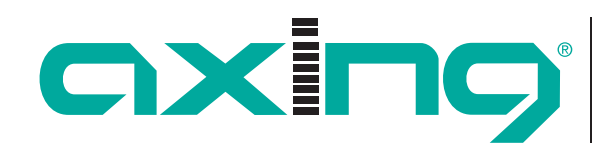

# **Lizenzen für Software-Erweiterungen**

Mithilfe von Software-Erweiterungen kann der Funktionsumfang einer Kopfstelle erweitert werden (z. B. PID-Filtering/ Erstellen einer NIT). Für eine Software-Erweiterung benötigen Sie eine Lizenz.

## **Lizenzen erwerben**

Eine Lizenz können Sie erwerben, in dem Sie die entsprechende Software-Erweiterung bei AXING kaufen. Beim Kauf müssen Sie die **Seriennummer** der Kopfstelle angeben. Passend zu genau dieser Seriennummer wird eine Lizenzdatei für Sie generiert. **Wichtig: Die Lizenz ist an die Seriennummer gebunden und nicht auf andere Geräte übertragbar!**

# **Upload der Lizenzdatei**

Lizenzen können auf verschiedene Arten in die Kopfstelle hochgeladen werden:

### **Durch den AXING-Support per Fernwartungssoftware (z. B. TeamViewer):**

- $\checkmark$  Die Kopfstelle muss mit einem PC/Notebook über Ethernet verbunden sein.
- $\checkmark$  Das Notebook benötigt einen Internetzugang (z. B. über WLAN).
- $\checkmark$  Sie benötigen eine gültige Software-Lizenz und die aktuelle Version der Fernwartungssoftware.

### **Durch den Benutzer oder den AXING-Support per SMARTPortal:**

- $\checkmark$  Die Kopfstelle muss ins SMARTPortal eingebunden sein und benötigt einen Internetzugang.
- $\checkmark$  Wenn der AXING-Support die Lizenzdatei hochladen soll, dann muss die Option **AXING-Support zulassen** in der Konfigurations-Oberfläche der Kopfstelle aktiviert sein (WARTUNG>ZUGANG ZUM SMARTPORTAL).

#### **Durch den Benutzer in der Konfigurationsoberfläche:**

- $\checkmark$  Sie haben eine Software-Erweiterung bestellt und eine Lizenzdatei per E-Mail erhalten.
- $\checkmark$  Sie laden die Lizenzdatei (SN.lic) in der Konfigurations-Oberfläche der Kopfstelle unter WARTUNG>LIZENZEN hoch. **Hinweis:** Die neue Funktion ist erst nach einem Neustart der Kopfstelle verfügbar.

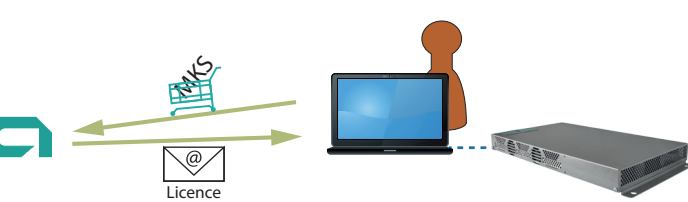

**SMART**Portal

www

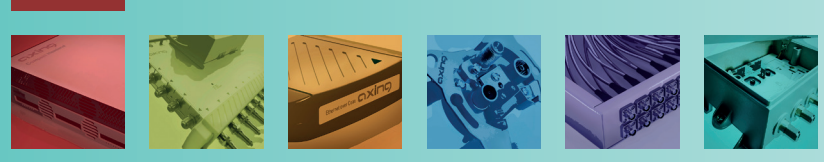

AXING AG Gewerbehaus Moskau Telefon +41 52 - 742 83 00 Telefax +41 52 - 742 83 19

**B** 8262 Ramsen info@axing.com www.axing.com

Seite 1 von 2 | Flyer\_Lizenzen\_DE.pdf | Technische Verbesserungen, Änderungen im Design, Druckfehler und Irrtümer vorbehalten. | 2022-01-27

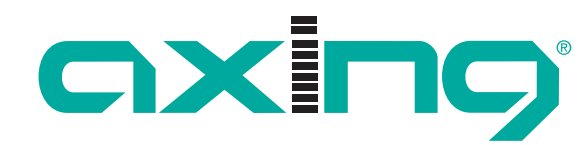

# **Verfügbare Softwareerweiterungen**

# **MIS 8-16 Softwareerweiterung für MIE 8-00**

- $\checkmark$  Von 8 auf 16 x DVB-C- (J.83 Annex A/C) oder
- $\checkmark$  Von 6 auf 12 x DVB-T-Ausgangskanäle

## **MIS 1-11 Softwareerweiterung für MIE-Geräteredundanz**

- $\checkmark$  Für MIE-Kopfstellen
- $\checkmark$  Bietet die Möglichkeit, ein Gerät z.B. bei Ausfall durch ein Backup-Gerät zu ersetzen.
- $\checkmark$  Überwachte Parameter: Eingangs-Fehler, Ausgangs-Fehler, HF-Pegel, Versorgungspannung, Betriebstemperatur, Ethernet-Verbindung

# **MKS 1-00 Softwareerweiterung zum Editieren einer NIT**

- $\checkmark$  Für MK xx-0x und SKM xx-0x
- $\checkmark$  Die Network Information Table kann ausgelesen, editiert und in die Geräte wieder hochgeladen werden
- $\checkmark$  Dazu sollten alle Kopfstellen mit der MKS 1-00 erweitert werden

## **MKS 1-01 Softwareerweiterung zum PID-Filtering**

- $\checkmark$  Für MK xx-0x, SKM xx-0x und MIP xx-0x
- $\checkmark$  Zum Herausfiltern einzelner Elementarströme aus dem Transportstrom
- $\checkmark$  Zum Ändern der Service-ID

# **MKS 1-02 Softwareerweiterung für CASimulcrypt**

- $\checkmark$  Für MK-, MIP- und MIE-Kopfstellen
- $\checkmark$  Bietet die Möglichkeit Programme zu verschlüsseln
- $\checkmark$  Setzt die Installation und Konfiguration eines CAS-Servers voraus

# **MKS 8-16 Softwareerweiterung von 8 auf 16 Ausgangsmodulatoren**

- $\checkmark$  Für MK 8-00 und MK 8-06
- $\checkmark$  Verteilung der Programme aus 8 Eingangstunern auf 16 Ausgangskanäle im Crossmultiplex-Modus
- $\checkmark$  Ideal zur Umsetzungen in DVB-T

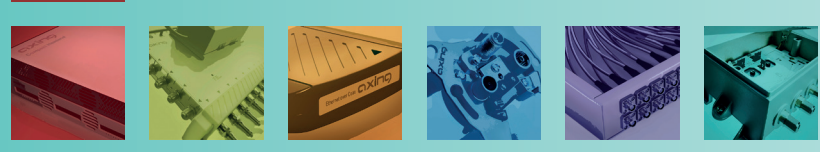

AXING AG Gewerbehaus Moskau Telefon +41 52 - 742 83 00 info@axing.com Telefax +41 52 - 742 83 19 www.axing.com

**B** 8262 Ramsen

Seite 2 von 2 | Flyer\_Lizenzen\_DE.pdf | Technische Verbesserungen, Änderungen im Design, Druckfehler und Irrtümer vorbehalten. | 2022-01-27